## **– Lösungen – 7. Digitaltechnik**

## **- Elektronik für Informatiker -**

**von den Grundlagen bis zur Mikrocontroller-Applikation**

Manfred Rost Sandro Wefel

23. November 2021

<https://doi.org/10.1515/9783110609066>

Verlag: De Gruyter Oldenbourg

© 2021 All Rights Reserved

**Anmerkung:** Bildnummern und Seitenzahlen beziehen sich auf die 2. Auflage des Buches.

## **7 Digitale Schaltungstechnik**

7.1 Für jeden inneren Knoten k, markiert mit der Variable x, kann die Funktion  $f_k$  anhand der Shannon-Zerlegung  $f_k = \bar{x} \cdot f_{k,x=0} + x \cdot f_{k,x=1}$  aus den Funktionen der beiden Kofaktoren  $f_{k,x=0}, f_{k,x=1}$  bestimmt werden. Die Funktionen der Kofaktoren sind die Funktionen der Kindknoten an den ausgehenden Low- und High-Kanten. Die dargestellte Funktion sollte somit bottom-up bestimmt werden:

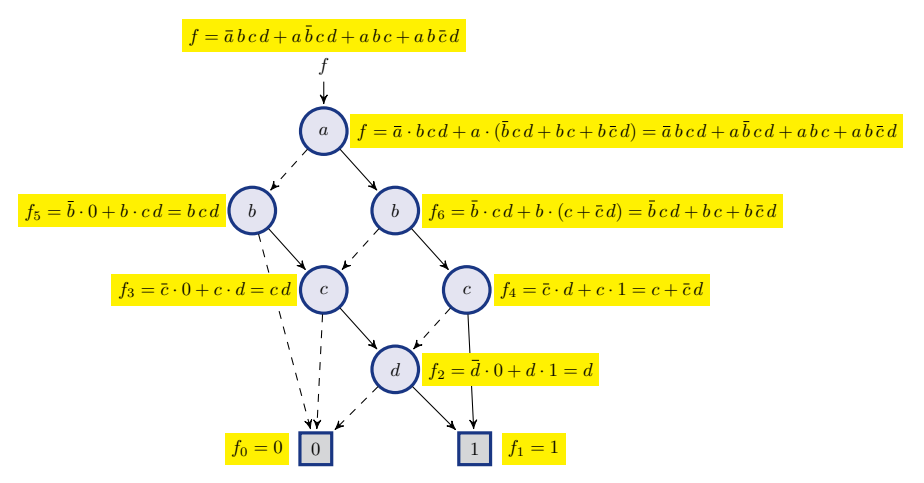

- 7.2 Gegeben ist eine Boolesche Algebra  $(M, \wedge, \vee, \neg)$ .
	- Neutralität, Neutrale Elemente; Ein Element  $e \in M$ , für das gilt  $\forall x \in M : x \wedge e = x$ , wird als Einselement bezeichnet. Ein Element  $n \in M$ , für das gilt  $\forall x \in M : x \lor n =$  $x$ , wird als Nullelement bezeichnet. Diese Elemente heißen auch neutrale Elemente.

Behauptung: Die erste Rechenregel besagt, dass jede Boolesche Algebra genau ein Null- und ein Einselement besitzt, im Folgenden als 0 und 1 bezeichnet und somit die Neutralität  $x \wedge 0 = 0$ ,  $x \vee 0 = x$ ,  $x \vee 1 = 1$  und  $x \wedge 1 = x$  für jedes  $x \in M$  gilt.

Aus dem Axiom Auslöschung folgt, dass es ein Nullelement  $n \in M : n = y \wedge (\neg y)$ und ein Einselement  $e \in M$ ;  $e = y \vee (\neg y)$  gibt. Allerdings wird deren Eindeutigkeit dadurch noch nicht garantiert.

Beweis der Eindeutigkeit des Nullelements: Angenommen es gibt zwei Nullelemente  $n_1$  und  $n_2$ . Dann gilt  $n_1 \vee n_2 = n_1$  und  $n_2 \vee n_1 = n_2$ . Aufgrund der Kommutativität  $n_1 \vee n_2 = n_2 \vee n_1$  muss  $n_1 = n_2$  sein.

Beweis der Eindeutigkeit des Einselements: Angenommen es gibt zwei Einselemente e<sub>1</sub> und e<sub>2</sub>. Dann gilt e<sub>1</sub>  $\wedge e_2 = e_1$  und e<sub>2</sub>  $\wedge e_1 = e_2$ . Aufgrund der Kommutativität  $e_1 \wedge e_2 = e_2 \wedge e_1$  muss  $e_1 = e_2 = 1$  sein.

• Komplement:

Behauptung: Zu jedem Element  $x \in M$  gibt es ein eindeutiges Element  $\neg x \in M$ , so dass gilt  $x \wedge \neg x = 0$  und  $x \vee \neg x = 1$ .

Beweis: Wir zeigen, zu einem Element  $x \in M$  ist das komplementäres  $\neg x \in M$ eindeutig bestimmt. Somit würde für Elemente  $x, y \in M$ , für die  $x \vee y = 1$  und  $x \wedge y = 0$  gilt, folgen  $y = \neg x$ , womit  $\neg x$  eindeutig bestimmt ist. Es gilt:

$$
y = y \lor 0 = y \lor (x \land \neg x)
$$
 (Neutrali  
\n
$$
= (y \lor x) \land (y \lor \neg x) = (x \lor y) \land (y \lor \neg x)
$$
 (Distributivität, Kommutativität)  
\n
$$
= 1 \land (y \lor \neg x)
$$
 ( $x \lor y$ )  
\n
$$
= (x \lor \neg x) \land (y \lor \neg x) = (\neg x \lor x) \land (\neg x \lor y)
$$
 (Neutrali  
\n
$$
= \neg x \land (x \lor y)
$$
 (Distributivität)  
\n
$$
= \neg x \land 1
$$
 ( $x \lor y = 1$ )  
\n
$$
= \neg x
$$

Somit muss y und damit  $\neg x$  das eindeutige Komplement zu x sein.

• De Morgansche Gesetze;  $\neg(x \land y) = (\neg x) \lor (\neg y)$  und  $\neg(x \lor y) = (\neg x) \land (\neg y)$ 

Betrachten wir nur das erste Gesetz, der Beweis des zweiten folgt analog.

Beweis:  $\neg(x \land y) = (\neg x) \lor (\neg y)$  kann aufgrund der Eindeutigkeit des Komplements und Eindeutigkeit der neutralen Elemente 0 und 1 nur genau denn gelten, wenn sowohl  $(x \wedge y) \wedge ((\neg x) \vee (\neg y)) = 0$  als auch  $(x \wedge y) \vee ((\neg x) \vee (\neg y)) = 1$  gelten.

$$
(x \lor y) \land ((\neg x) \land (\neg y)) =
$$
  
\n
$$
= (x \land ((\neg x) \land (\neg y)) \lor (y \land ((\neg x) \land (\neg y))
$$
 (Distributivität)  
\n
$$
= (x \land \neg x \land \neg y) \lor (y \land \neg x \land \neg y)
$$
 (Associativität)  
\n
$$
= (\neg y \land x \land \neg x) \lor (\neg x \land y \land \neg y)
$$
 (Kommutativität)  
\n
$$
= (\neg y \land 0) \lor (\neg x \land 0)
$$
 (Neutralität)  
\n
$$
= 0 \land 0 = 0
$$

$$
(x \lor y) \lor ((\neg x) \land (\neg y)) =
$$
  
\n
$$
= ((x \lor y) \lor (\neg x)) \land ((x \lor y) \lor (\neg y))
$$
 (Distributivität)  
\n
$$
= (x \lor y \lor \neg x) \land (x \lor y \lor \neg y)
$$
 (Associativität)  
\n
$$
= (y \lor x \lor \neg x) \land (x \lor y \lor \neg y)
$$
 (Kommutativität)  
\n
$$
= (y \lor 1) \land (x \lor 1)
$$
 (Neutraliität)  
\n
$$
= 1 \lor 1 = 1
$$

• Idempotenz;  $x \lor x = x$  und  $x \land x = x$ 

Beweis: Die Idempotenz folgt aus der Absorption durch Einsetzen der neutralen Elemente 0 und 1 für  $y$ 

$$
\text{Aux } x \vee (x \wedge y) = x \quad \text{folgt} \quad x \vee x = x \vee (x \wedge 1) = x.
$$
\n
$$
\text{Aux } x \wedge (x \vee y) = x \quad \text{folgt} \quad x \wedge x = x \wedge (x \vee 0) = x.
$$

• Doppelnegation:  $\neg(\neg x) = x$ 

Beweis: Wegen der Eindeutigkeit des Komplements gilt: Wenn  $\neg x = y$  ist, dann ist  $\neg y = x$  und somit muss  $\neg(\neg x) = x$  gelten.

7.3 Wie im Kapitel 7.1.2 beschrieben ist, bilden Konjunktion, Disjunktion und Negation ein vollständiges Logiksystem. Demzufolge reicht der Nachweis, dass sich diese Operationen allein durch NAND- [¬ $(a \land b)$ ] bzw. allein durch NOR-Gatter [¬ $(a \lor b)$ ] realisieren lassen.

Gegeben ist die Schaltalgebra ( $\mathbb{B}, \wedge, \vee, \neg$ ). Für Elemente  $x, y \in \mathbb{B}$  gilt

- $x \wedge y = \neg(\neg(x \wedge x) \wedge \neg(y \wedge y))$   $x \wedge y = \neg(\neg(x \vee x) \vee \neg(y \vee y))$ •  $x \vee y = \neg(\neg(x \wedge y) \wedge \neg(x \wedge y))$  •  $x \vee y = \neg(\neg(x \vee y) \vee \neg(x \vee y))$ •  $\neg x = \neg(x \wedge x)$ •  $\neg x = \neg(x \lor x)$
- 7.4 Durch Anwendung des Distributivgesetzes, der Consensus-Regel, Absorption und Komplement erhält man

$$
f_1 := ((a+b)\cdot(a+\overline{c})) + (b\cdot\overline{a}) = a + a\overline{c} + ab + b\overline{c} + b\overline{a} = a + b + b\overline{c} + b\overline{a}
$$
  
= a + b  

$$
f_2 := ((b+\overline{d})\cdot(\overline{b}+d))\cdot(a+c) = (b\overline{b}+b\,d+\overline{b}\,\overline{d}+d\overline{d})\cdot(a+c)
$$
  
= (0+b\,d+\overline{b}\,\overline{d}+0)\cdot(a+c) = a\,b\,d+a\,\overline{b}\,\overline{d}+b\,c\,d+\overline{b}\,c\overline{d}

- 7.5 Für die Lösung der Aufgabe greifen wir auf die Informationen über die Basis-Emitter-Spannung  $U_{BE}$  und die Gleichstromverstärkung einer Kollektorschaltung im Kapitel 4.5.3 zurück.
	- Bei einer Kollektorrestspannung von  $U_{CE_{sat}} = 200 \,\text{mV}$  ist die Spannung, die über  $R_C$  abfällt  $U_{R_C} = U_B - U_{CE_{sat}} = 5 \text{ V} - 200 \text{ mV} = 4.8 \text{ V}$ . Bei einem Kollektorstrom  $I_{C_{sat}} = 1$  mA beträgt der Widerstand

$$
R_C = \frac{U_{R_C}}{I_{C_{sat}}} = 4.8 \,\text{k}\Omega
$$

Der Sättigungsbereich, in dem die Schaltung bei Eingangsspannungen  $U_E > 2.2$  V arbeitet, zeichnet sich dadurch aus, dass der Basisstrom  $I_B$  fünf mal so groß, wie er sich aus  $I_{C_{sat}}$  und der Verstärkung ergibt:

$$
I_B = \ddot{u} \cdot I_{B_0} = \ddot{u} \cdot \frac{I_{C_{sat}}}{B} = 5 \cdot \frac{1 \,\text{mA}}{100} = 50 \,\text{\mu A}
$$

Bei einem Siliziumtransistor beträgt  $U_{BE}$  etwa 0,7 V. Damit fällt über den Widerstand R<sub>B</sub> eine Spannung von ca.  $U_{R_B} = U_{Hin} - U_{BE} = 2.2 \text{ V} - 0.7 \text{ V} = 1.5 \text{ V}$ ab.

$$
R_B = \frac{U_{R_B}}{I_B} = 30\,\text{k}\Omega
$$

Das Simulationsergebnis für eine Schaltung mit Lastwiderstand  $R_L = 100 \text{ k}\Omega$  zeigt die folgende Abbildung:

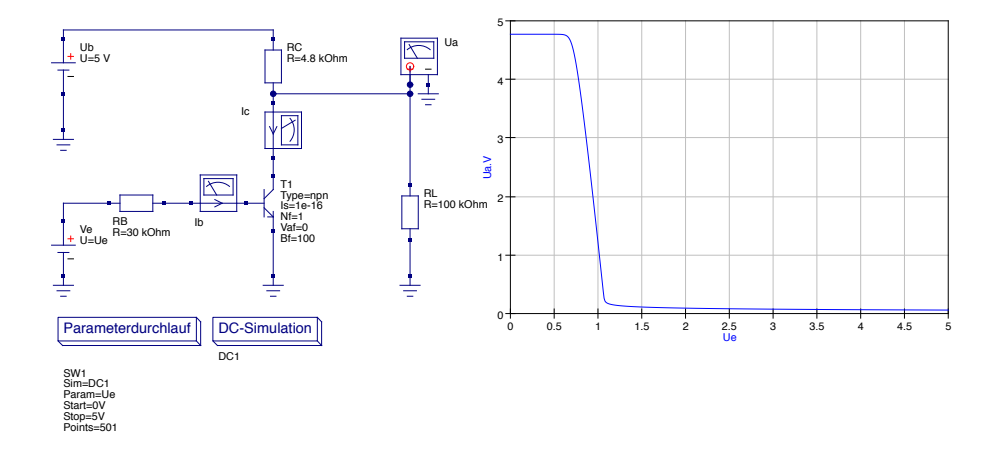

• Für die Berechnung der maximalen Ausgangslast betrachten wir einen Lastwiderstand  $R_L$  parallel zur Kollektor-Emitter-Strecke des Transistors. Zusätzlich zum Kollektorstrom fließt ein Strom über  $R_L$ . Die Widerstände  $R_C$  und  $R_L||R_{CE}$  arbeiten als Spannungsteiler. Demzufolge muss dafür gesorgt werden, dass bei Ausgabe des Highpegels die Ausgangsspannung  $U_A$  nicht unter den Wert  $U_{Hout}$  fällt, also mindestens 2,6 V beträgt. Der kritische Punkt ist hier das maximale  $U_{Lin}$  von 0,8 V. Bei  $U_{Lin}$  von 0,8 V fließt  $I_B = (U_E - U_{BE})/R_B = (0.8 \text{ V} - 0.7 \text{ V})/30 \text{ k}\Omega = 3.3 \text{ μA}.$ Daraus lässt sich ein Kollektorstrom von  $I_C = B \cdot I_B = 0$ ,  $\overline{3}$  mA ermitteln.

Weiterhin gilt  $U_B = U_{RC} + U_A$  und  $I_{R_C} = I_C + I_{R_L}$ . Zusammen mit  $I_{R_C}$  $U_{R_C}/R_C$  und  $I_{R_L} = U_A/R_L$  folgt

$$
\frac{U_{R_C}}{R_C} = I_C + \frac{U_A}{R_L}
$$

Für  $U_A = U_{Hout} \geq 2.6$  V folgt durch Einsetzen

$$
R_L \ge \frac{U_{Hout} \cdot R_C}{U_B - U_{Hout} - I_C \cdot R_C}
$$

Mit den gegebenen Werten ergibt sich ein  $R_L \geq 15.6 \,\mathrm{k\Omega}$ 

Die folgende Abbildung zeigt die Simulation mit einer entsprechende hohen Last:

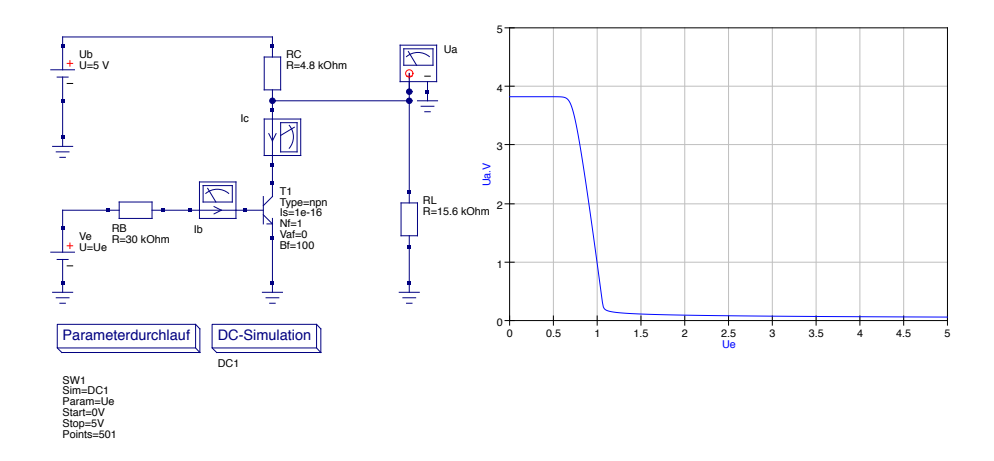

• Gesucht ist die maximale Anzahl anzusteuernder Transistoren dieser Art. Wir bezeichnen sie als Gatter G und wollen zur Bestimmung des fan-out möglichst viele davon parallel schalten. Da alle Gatter gleich aufgebaut sind, fließt bei gleicher Spannung  $U_A$  der gleiche Strom in den Eingang jedes Gatters. Somit gilt für den Laststrom  $I_L = x \cdot I_G$  mit x als Anzahl der parallel geschalteten Gatter. Über jeden der Transistoren fällt eine Spannung von ca. 0,7 V für  $U_{BE}$  ab. Der Gatterstrom  $I_G$  entspricht somit  $U_A/R_B$  pro Gatter. Hinzu kommt der Strom  $I_C$  und somit zusammengefasst:  $I_{R_C}=I_C+I_L=I_C+x\!\cdot\!U_A/R_B.$  Für  $I_{R_C}$  gilt  $I_{R_C}=U_{R_C}/R_C=(U_B-U_A)/R_C$ Man kann  $U_{R_C}$  auch als  $U_{R_C} = U_B - U_{BE} - U_{R_B} = 4.3 \text{ V} - U_{R_B}$  ausdrücken. Fasst man diese Gleichungen zusammen, so erhält man für das gesuchte  $x$ 

$$
x = \frac{R_B}{U_{R_B}} \cdot \left(\frac{4,3 \text{ V} - U_{R_B}}{R_C} - I_C\right) = \frac{R_B}{U_{R_C}} \cdot \left(\frac{4,3 \text{ V}}{U_{R_B}} - 1\right) - \frac{R_B \cdot I_C}{U_{R_B}}
$$

Der Zusammenhang  $U_{R_B} = U_A - U_{BE} = U_A - 0.7$  V führt zur Gleichung:

$$
x = \frac{R_B}{U_{R_C}} \cdot \left(\frac{4,3 \text{ V}}{U_A - 0,7 \text{ V}} - 1\right) - \frac{R_B \cdot I_C}{U_A - 0,7 \text{ V}}
$$

$$
x = 6,25 \cdot \left(\frac{4,3 \text{ V}}{U_A - 0,7 \text{ V}} - 1\right) - \frac{R_B \cdot I_C}{U_A - 0,7 \text{ V}}
$$

$$
x = \frac{6,25 \cdot 4,3 \text{ V}}{U_A - 0,7 \text{ V}} - 6,25 - \frac{R_B \cdot I_C}{U_A - 0,7 \text{ V}} = \frac{26,875 \text{ V}}{U_A - 0,7 \text{ V}} - 6,25 - \frac{R_B \cdot I_C}{U_A - 0,7 \text{ V}} \tag{7.1}
$$

<span id="page-6-0"></span> $I_C$  ist abhängig von  $U_E$ . Wir suchen im Arbeitsbereich des Eingangs  $U_E$  das minimale x, so dass  $U_A$  die geforderten Ausgangswerte einhält, also  $U_A \leq 0.4$  V für  $U_E \geq 2.2$  V und  $U_A \geq 2.6$  V für  $U_E \leq 0.8$  V.

Der interessante Bereich ist die Eingangsspannung 0,8 V, da hier am Ausgang mindestens 2,6 V anliegen muss und die größte Last durch den Stromfluss über die nachfolgenden Gatter auftritt. Unter dem Wissen dass  $I_C = B \cdot I_B = 100 \cdot (U_E (U_{BE})/R_B$  ist, können wir x nach Gleichung [7.1](#page-6-0) für  $U_E = 0.8$  V und  $U_A = 2.6$  V ausrechnen.

Um es besser zu verdeutlichen stellen wir die Ausgangsspannung als Funktion von x und  $U_E$  dar. Wir können  $U_a$  nach Gleichung [7.1](#page-6-0) im Bereich von  $U_E \approx 0.8$  V wie folgt abschätzen:

$$
U_A = \frac{x \cdot 0.7 \,\text{V} + 100.25 \,\text{V} - 100 \cdot U_E}{x + 6.25}
$$

Durch einen 3D-Plot erhalten wird folgende Ausgabe:

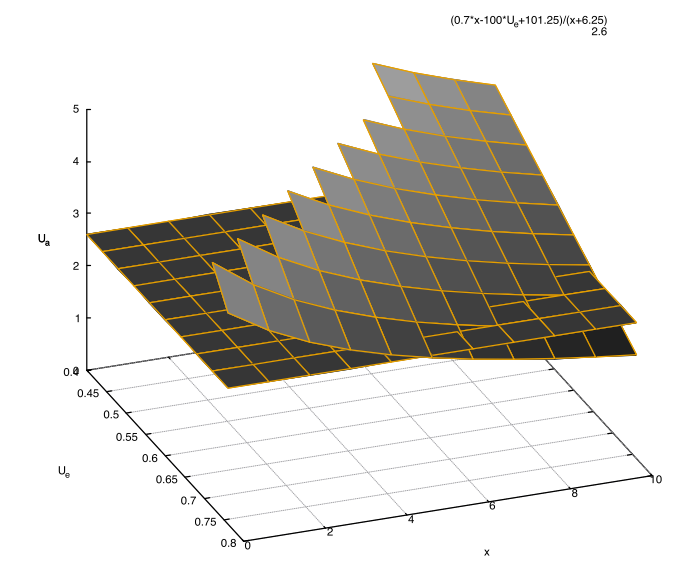

Man kann erkennen, dass bei einem Faktor von  $x > 4$  die erforderliche Ausgangsspannung unterschritten wird. Dazu wurde bei 2,6 V eine Ebene eingezogen. Der fan-out beträgt 4.

• In der vorherigen Teilaufgabe haben wir eine Grenze geprüft, die Einhaltung der Ausgangsspannung oberhalb von 2,6 V für Eingangsspannungen unterhalb von 0,8 V bei maximaler Last.

Der andere Extremfall ist die Einhaltung einer Ausgangsspannung unterhalb von 0,4 V bei einer Eingangsspannung oberhalb von 2,2 V ohne Last, da in diesem Fall allein über den Transistor der Strom  $I_{R_C}$  also  $I_{R_C} = I_C$  fließt. Nach der anfänglichen Dimensionierung war  $I_C$  so bemessen, dass in diesem Fall (ohne Berücksichtigung des Übersteuerungsfaktors) ein Strom von 1 mA fließt. Damit würde über den Widerstand  $R_C$  eine Spannung von  $I_C \cdot R_C = 4.8 \text{ V}$  abfallen und der Ausgang liegt mit  $U_A = U_B - U_{R_C}$  mit 0,2 V unter der geforderten Grenze.

Die geforderten Pegel werden eingehalten.

## 7.6 XOR-Gatter:  $f = x \oplus y = x \overline{y} + \overline{x} y$

Wir suchen die Funktionen  $f_1$  für den pull-up und  $f_0$  für den pull-down Zweig mit den entsprechenden Restriktionen ( $f_1$  hat nur negative,  $f_0$  hat nur positive Literale). Durch Umstellungen des Ausdrucks von f können wir dies nicht erreichen. Wir führen deshalb zwei weitere Signale für die invertierten Eingangssignale ein:  $x_1 = \overline{x}$  und  $y_1 = \overline{y}$ .

Dann können wir  $f_1 = \overline{x_1} \overline{y} + \overline{x} \overline{y_1}$  über negative Literale ausdrücken. Für den pull-down Zweig folgt  $f_0 = \overline{f_1} = (x_1 + y)(x + y_1)$ .

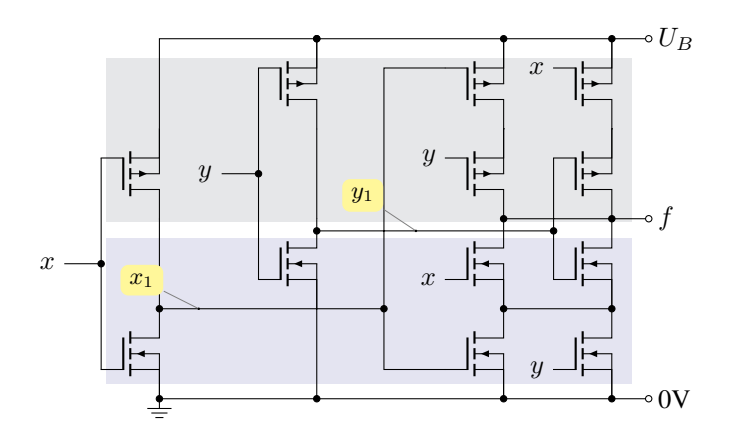

7.7 Aufgrund der Consensus-Regel gilt:  $f = \bar{a} \cdot b + a \cdot \bar{c} + b \cdot \bar{c} = \bar{a} \cdot b + a \cdot \bar{c}$ .

Die Schaltung ähnelt dem XOR, allerdings werden hier drei Werte verknüpft. Durch Invertierung von  $a_1 = \bar{a}$  und  $b_1 = \bar{b}$  können wir  $f_1 = \bar{a} \bar{b_1} + \bar{a_1} \bar{c}$  über negative Literale ausdrücken. Für den pull-down Zweig folgt  $f_0 = \overline{f_1} = (a + b_1) (a_1 + c)$ .

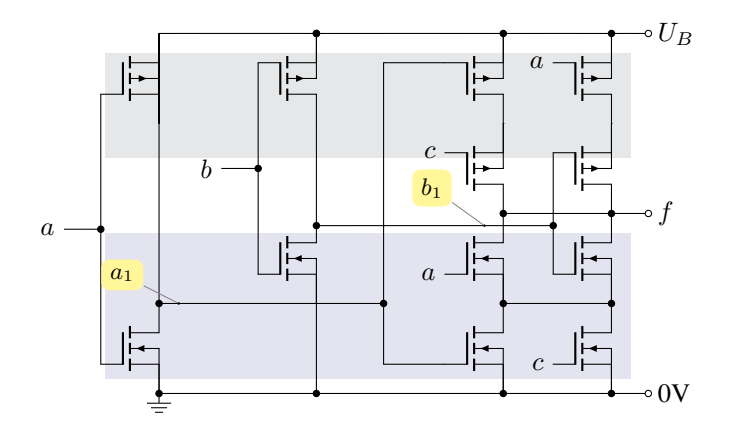

7.8 Je nach Schaltungsprinzip haben Überschreitungen bzgl. Dimensionierungen verschiedene Auswirkungen. Bei einer pMOS- oder nMOS-Schaltung wird bei Überschreiten des Fan-Outs der durch den Arbeitswiderstand begrenzte Stromfluss nicht mehr ausreichen, um das notwendige High- bzw. Low-Potential zu erreichen. Das kann sich durch Schaltfehler oder Veränderung der Schaltzeiten bemerkbar machen.

Bei sehr starker Verringerung des Ausgangslastwiderstands und somit Überschreiten des Fan-Outs können die Transistoren der Treiberendstufe ohne Schutzschaltung (Schutz gegen Kurzschluss) überlastet und damit zerstört werden.

Ein überdimensionierter Fan-Out bedeutet, dass die Treiberendstufe eine größere Last treiben kann, also mehr Strom zur Verfügung stellt, als die nachfolgenden Baugruppen benötigen. Damit dies erfolgen kann, besitzt die Endstufe eine geringe Impedanz und liefert somit meist auch Pegel, die näher an der idealen Spannung  $U_B$  bzw. 0 V liegen. Das wirkt sich positiv auf die Schaltgeschwindigkeit aus, da durch den größeren Spannungshub die verzögerten Schaltschwellen für Low und High schneller erreicht werden. Siehe kapazitive Effekte in Abb. 7.24.

7.9 Als Simulator wurde LTspice IV von der Firma *Linear Technology Corporation* gewählt: <http://www.linear.com/designtools/software/> Für Dioden und für die Transistoren wurden die Standard Silizium npn-Typen der Simulationssoftware eingesetzt.

Die folgende Abbildung zeigt einen Bildschirmsnapshot:

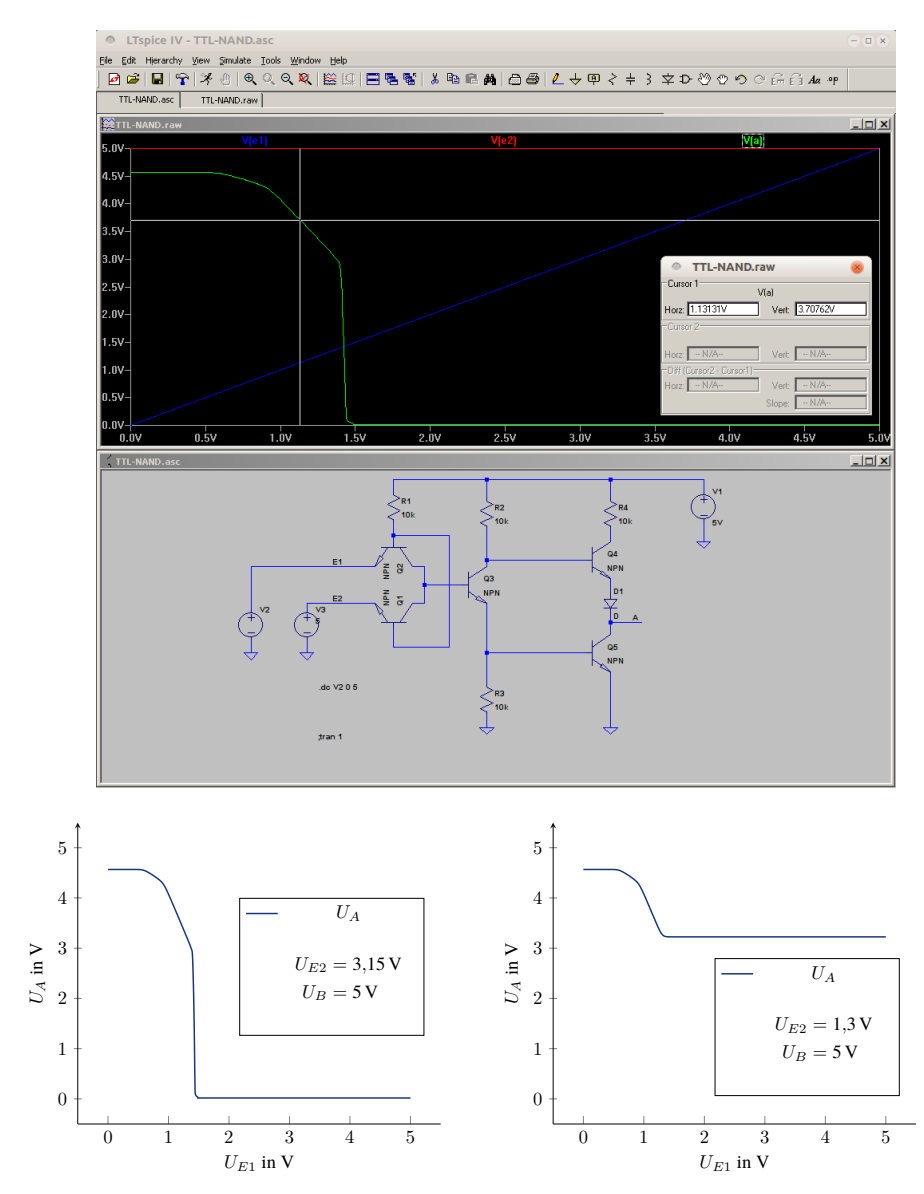

(a)  $U_A$  als Funktion von  $U_{E1}$  bei  $U_{E2} = 3,15$  V

**(b)**  $U_A$  als Funktion von  $U_{E1}$  bei  $U_{E2} = 1.3$  V

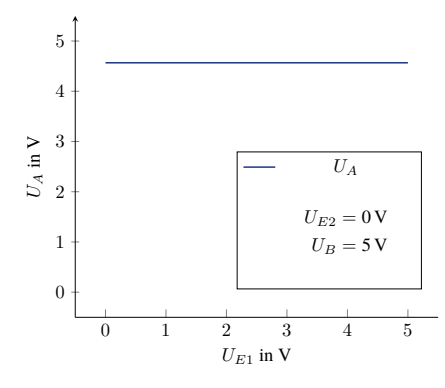

(c)  $U_A$  als Funktion von  $U_{E1}$  bei  $U_{E2} = 0$  V

Das NAND-Gatter sollte nur dann am Ausgang den Low-Pegel liefern, wenn beide Eingänge auf High-Pegel liegen. Bei den Grenzpegeln der CMOS 74HC Serie entspricht das einer Spannung größer 3,15 V.

In der durchgeführten DC-Simulation wurde dazu der Eingang  $E_2$  auf 3,15 V (H) gelegt und der Anstieg der Spannung am Eingang  $E_1$  simuliert. Den Spannungsverlauf am Ausgang jeweils bei unbelastetem Ausgang zeigt Abb. (a). Wir können erkennen, dass bei  $E_1=0$  V am Ausgang eine Spannung von ca. 4,5 V (H) anliegt. Ab ca.  $E_1=0.7$  V bis 1,3 V sinkt die Ausgangsspannung langsam auf etwa 3 V ab. Bei weiterer Erhöhung von  $E_1$  sinkt die Ausgangsspannung schlagartig auf 1,3 V (L), was dem erwarteten Verhalten entspricht.

In Abb. (b) und (c) wurde das Verhalten bei  $E_2$  auf L simuliert. In diesem Fall müsste am Ausgang immer ein H-Pegel anliegen. In Abb. (b) wird  $E_2$  mit einer Spannung von 1,3 V versorgt. Bei diesem Grenzwert können wir beim Anstieg von  $E_2$  auf 1,3 V ein Abfallen der Ausgangsspannung auf ca. 3,2 V beobachten, was bei CMOS 74HC immer noch einem H-Pegel und damit dem erwarteten Verhalten entspricht. Bei  $E_2=0$  V liefert der Ausgang unabhängig von  $E_1$  die Spannung 4,5 V(vgl. Abb. (c)). In der gesamten Betrachtung haben wir die Belastung des Ausgangs unberücksichtigt gelassen.

Für die Bestimmung der zeitlichen Verzögerung beim Umschalten beider Eingänge von 0 auf 5 V nutzen wir eine Transientenanalyse und lassen zu einem Zeitpunkt die Spannung beider Eingänge schlagartig, also ohne Anstiegsverzögerung umschalten. Dabei beobachten wir die Ausgangsspannung. Erwartungsgemäß schaltet diese ebenfalls schlagartig um - Abb. (d). Der Grund dafür ist die Verwendung "idealer" Bauelemente für die Simulation.

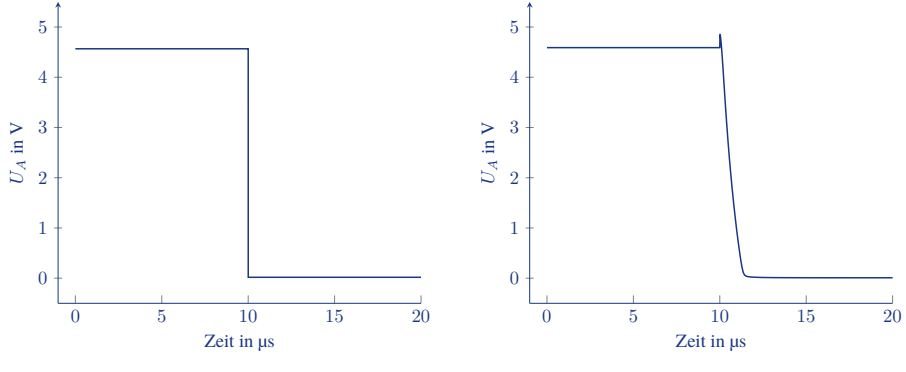

**(d)** Schaltverzögerung (ideale Bauelemente)

(e) Schaltverzögerung (Philips 2N2222 für  $T_1, T_4$ und STMicro 2N3055 für  $T_5, T_6$ )

Nutzen wir für die Bauelemente der Simulation die SPICE-Modelle realer Transistoren, so ergibt sich eine Abweichung. Die Abb. (e) zeigt die Simulation mit den Modellen Philips 2N2222 für  $T_1$  und  $T_4$  und STMicro Leistungstransistoren 2N3055 für  $T_5$  und  $T_6$ . Die Umschaltzeit mit den Transistormodellen liegt in der Simulation immer noch unter 10 µs, also unterhalb der in Tabelle 7.1 angegebenen Schaltzeit von 10 ns. Folglich hängt die Verzögerung wesentlich von anderen, durch die Simulation nicht erfassten Punkten, wie z.B. parasitäre Kapazitäten etc., ab.

7.10 Für diese Berechnung kommen viele Faktoren zusammen, weshalb an dieser Stelle nur eine vereinfachte Betrachtung der maximalen Stromaufnahme für die verschiedenen Zustände genügen soll. Außerdem fällt auf, dass bei dem in der vorhergehenden Aufgabe angegebenen relativ hohen Widerstand  $R_6$ =10 k $\Omega$  bei dem vergleichsweise geringen Lastwiderstand bei H-Pegel auch nur eine sehr geringe Spannung am Ausgang anliegen kann, was in der Realität bei 1 kΩ Last sicher nicht der Fall sein wird. Die Berechnung und die angenommenen Widerstandswerte dienen hier deshalb nur zu Demonstrationszwecken.

Wir unterscheiden die Fälle: (1) mindestens einer der beiden Eingänge liegt auf L und somit der Ausgang auf H und (2) beide Eingänge sind H, also liegt der Ausgang auf L. Dabei betrachten wir die Stromaufnahme der Schaltung über die Stromversorgung  $U_B$  bei  $U_B$ =5 V und  $E_x$ =5 V bzw. 0 V. Es gibt in (1) einen geringen Unterschied in der Stromaufnahme bei den Eingangsbelegungen L,L einerseits L,H bzw. H,L anderseits, den wir hier aber auch nicht weiter betrachten wollen.

Der Strom, der über die Spannungsversorgung  $U_B$  aufgenommen wird, kann durch die Summe der Ströme über  $R_1$ ,  $R_4$  und  $R_6$  bestimmt werden.

Der Stromfluss über  $R_6$  wird durch die Ausgangslast bestimmt. Bei (1) wird der Stromfluss durch die Reihenschaltung von  $R_6$ ,  $T_5$ ,  $D_2$  und den Ausgangswiderstand gegen Masse ermittelt. Die Summe der ohmschen Widerstände beträgt 11 kΩ. Damit ergibt sich der maximale Strom als  $I_{R_6} = 5 \text{ V}/11 \text{ k}\Omega = 454 \text{ }\mu\text{A}$ . Er liegt aber darunter, da über  $D_2$  eine

Spannung von ca. 0,7 V abfällt. Wir können  $I_{R_6}$  somit als  $(5-0, 7)V/11k\Omega = 390 \mu A$ abschätzen. Im Fall (2) setzen wir den Stromfluss aufgrund des gesperrten Transistors  $T_5$ auf  $0 \text{ A}$ .

Über  $I_{B_4}$  fließt im Fall (1), in dem die Transistoren  $T_4$  und  $T_6$  sperren, lediglich ein Strom über die Strecke  $T_5$ ,  $D_2$  und den Ausgangswiderstand. Betrachten wir wieder die ohmschen Widerstände und berücksichtigen pro pn-Diode einen Spannungsabfall von ca. 0,7 V, so kommen wir auf einen maximalen Strom von (5 − 2 · 0, 7)V/11 kΩ = 327 µA. Im Fall (2) sind  $T_4$  und  $T_6$  geöffnet, womit kein nennenswerter Strom über  $T_5$  fließt. Dafür erfolgt ein Stromfluss über  $T_4$ ,  $R_5$  bzw.  $T_6$ . Der Emitter von  $T_4$  wird auf einem Potential von ca. 0,7 V liegen und über  $R_4$  ein Strom von  $(5 - 0, 7)$ V/10 k $\Omega = 430 \mu A$  fließen.

Für  $I_{R_1}$  gilt: liegt ein Eingang auf L, also Fall (1), fließt Strom über die Basis-Emitter-Diode zu dem auf L liegenden Eingang. Somit beträgt der Strom wieder ca. 430 µA. Im Fall (2) liegen beide Eingänge auf H, so dass über die Basis-Emitter-Diode nahezu kein Strom fließt. Somit müssen wir jetzt die Strecke über Basis-Kollektor von  $T_1$  weiter über  $T_4$ ,  $R_5$  bzw.  $T_6$  betrachten. Wir schätzen diese mit  $(5 - 3 \cdot 0, 7)V/10 k\Omega = 290 \mu A$  ab.

Insgesamt erhalten wir für (1):  $390 \mu A + 327 \mu A + 430 \mu A = 1,14 \text{ mA}$  und im Fall (2) auf:  $0 A + 430 \mu A + 290 \mu A = 0.72 \text{ mA}.$ 

7.11 Betrachten wir zum Vergleich die Abb. 7.28, in der ein p-Kanal-Transistor als Inverter arbeitet. Entscheidend für die Leitfähigkeit zwischen Source und Drain ist das Potential zwischen Gate und Bulk bzw. Gate und Source, da der Bulk-Anschluss mit Source verbunden ist. Ist der Betrag der Spannung zwischen Gate und Source größer als ca. 1,3 V, so wird der Kanal leitend.

In der untersuchten Schaltung in Abb. 7.31 ist Source mit dem Ausgang und mit einem Widerstand zur Masse verbunden, der Drain-Anschluss mit  $U_B$ . Auch hier leitet der Kanal, wenn die Spannung zwischen Gate und Source ca. 1,1 V übersteigt. Allerdings liegt die Eingangsspanung nicht direkt an Gate und Source an. Dazwischen befindet sich der Widerstand R. So entspricht die Spannung  $U_{DS}$  der Differenz zwischen  $U_E$  und  $U_A$ . Die Spannung U<sup>A</sup> können wir nach der Spannungsteilerregel bei unbelastetem Ausgang mit  $U_A = \frac{R}{R+R_{DS}} \cdot U_B$  bzw. anhand des Stroms  $I_D$  mit  $U_A = I_D \cdot R$  angeben. In der Abbildung ist  $I_D$  der Strom, der über den Source-Anschluss fließt, was aber dem Drainstrom entspricht, da über das Gate nahezu kein Stromfluss zu verzeichnen ist.

Betrachten wir jetzt eine ansteigende Eingangsspannung, wie in Abb. 7.31b gezeigt. Bei ca.  $1,1$  V wird der Kanal leitend, es kommt zu einem Anstieg von  $I_D$  und damit auch zu einem Anstieg von  $U_A$ . Da für die Gate-Source Spannung  $U_{DS} = U_E - U_A$  gilt, wird ein weiteres Ansteigen der Ausgangsspannung verhindert, denn dadurch würde die Schwelle von 1,1 V unterschritten. Es stellt sich somit eine Spannungsdifferenz von ca. 1,1 V zwischen  $U_E$  bei  $U_A$  ein. Das können wir gut in Abb. 7.30b erkennen, womit auch das Verhalten dieser Beschaltung zu erklären ist.

7.12 Das Verhalten dieser Schaltung kann analog zur vorhergehenden Aufgabe erklärt werden. Für den p-Kanal-Transistor entscheidet ebenfalls die Spannung zwischen Gate und Source. Da Source mit dem Ausgang verbunden ist und Gate mit dem Eingang, wird sich auch in dieser Schaltung wieder eine Spannungsdifferenz zwischen  $U_A$  und  $U_E$  einstellen, z.B. bei der unten dargestellten Simulation ca. 0,95 V (Simulation mit Transistormodell Siliconix Si1555DL\_P). Dadurch liegt bei 0 V Eingangsspannung am Ausgang eine merklich größere Spannung an und das Massepotential wird nicht erreicht.

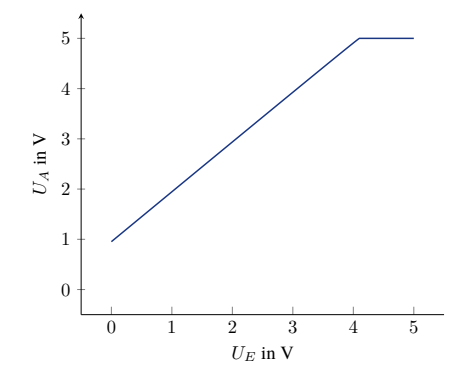

7.13 Wir können wie bei einer CMOS-Schaltung vorgehen und zuerst die pMOS-Schaltung, also den pull-up Zweig bearbeiten. Die Eingänge seien a, b und c. Die Ausgangsfunktion ist  $f = a b + a c + b c + a b c = a b + a c + b c$ . Wir suchen jetzt eine Darstellung, die nur aus negativen Literalen besteht. Dazu können wir wieder  $f$  invertieren und erhalten nach de Morgan  $\bar{f} = (\bar{a} + \bar{b}) (\bar{a} + \bar{c}) (\bar{b} + \bar{c})$ . Mit der anschließenden Invertierung entspricht das folgender pMOS-Schaltung (a). Daraus lässt sich die duale nMOS-Schaltung leicht ableiten (b).

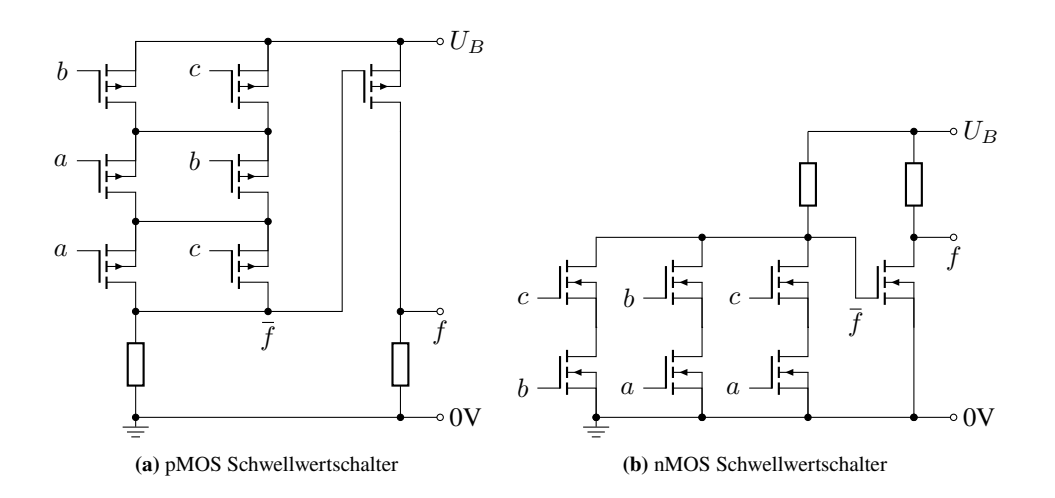

7.14 Da  $f_{XOR}(x, y) = \neg f_{XNOR}(x, y)$  gilt, wird nur eine differentielle Pass-Transistor-Schaltung benötigt. Wir schreiben für XOR:  $f = x \oplus y = \overline{x} \ y + x \ \overline{y}$  und für das XNOR  $\overline{f} = \overline{x} \ \overline{y} + x \ y$ . Das entspricht folgender Schaltung:

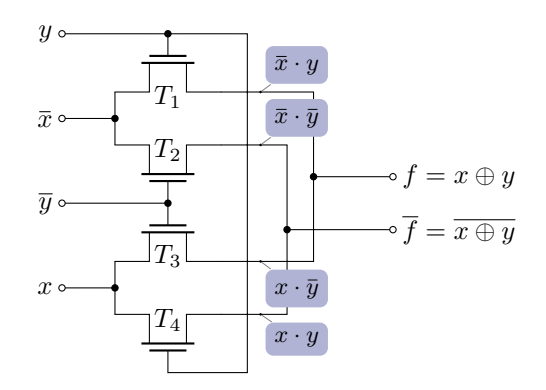

7.15 Der Volladdierer hat zwei Ausgänge,  $f_0$  für die Summe und  $f_1$  für den Übertrag (Carrie). Als Beschreibung der Funktionen mit booeleschen Ausdrücken in disjunktiver Form, die möglichst wenige Produktterme (Monome) besitzen, erhalten wir:  $f_0 = \overline{x_0} \cdot \overline{x_1} \cdot x_2 + \overline{x_0} \cdot x_1 \cdot \overline{x_2} + x_0 \cdot \overline{x_1} \cdot \overline{x_2} + x_0 \cdot x_1 \cdot x_2$  und  $f_1 = x_1 \cdot x_2 + x_0 \cdot x_2 + x_0 \cdot x_1.$ 

Daraus können wir folgende PLA-Schaltung aufbauen. Zur Vereinfachung wurden die Dioden im AND- und OR-Feld ersetzt und als Knotenpunkte dargestellt.

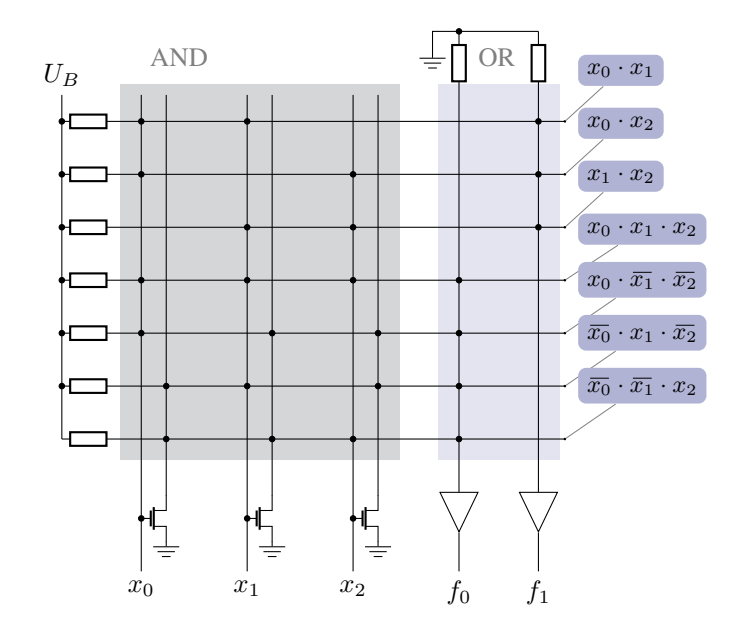

7.16 Zur Ansteuerung der horizontalen Steuerleitungen (Produktterme) können wir nMOS-Transistoren als pull-down Transistoren anstatt der Dioden im AND-Feld eingebaut werden. Zusammen mit den vorhandenen pull-up Widerständen "ziehen" die Transistoren die jeweilige horizontale Leitung genau dann auf L, wenn eine von dem zugehörigen Produktterm überdeckte Eingangsbelegung anliegt. Das bedingt eine Invertierung der Eingangswerte. Soll z.B. der Produktterm  $p_1 = x_0 \cdot x_1 \cdot \overline{x_2}$  implementiert werden, so müssen die Transistoren die Leitung bei  $\overline{x_0}$  oder  $\overline{x_1}$  oder  $x_2$  auf L "ziehen", also dementsprechend mit  $\overline{x_0}, \overline{x_1}$  und  $x_2$  angesteuert werden (obere Zeile der folgenden Abbildung).

Im OR-Feld werden die Produktterme disjunktiv verknüpft. Das können wir mit Transistoren wie folgt erreichen. Anstatt der pull-down Widerstände der Diodenschaltung setzen wir pull-up Widerstände ein. Die vertikale Ausgangsleitung wird durch den Transistor, der wieder im pull-down Zweig arbeitet, genau dann auf L gesetzt, wenn der Produktterm anliegt. Demzufolge ist bei der Erfüllung eines (von möglicherweise mehreren) Produkttermen die vertikale Leitung auf 0 gesetzt. Das entspricht einem logischen OR der Produktterme. Abschließend muss das Ergebnis nur noch mit einem Inverter am Ausgang ausgeben werden.

Die folgende Abbildung zeigt die Implementierung der Funktion  $f_0 = x_0 \cdot x_1 \cdot \overline{x_2} + \overline{x_0} \cdot x_1$ .

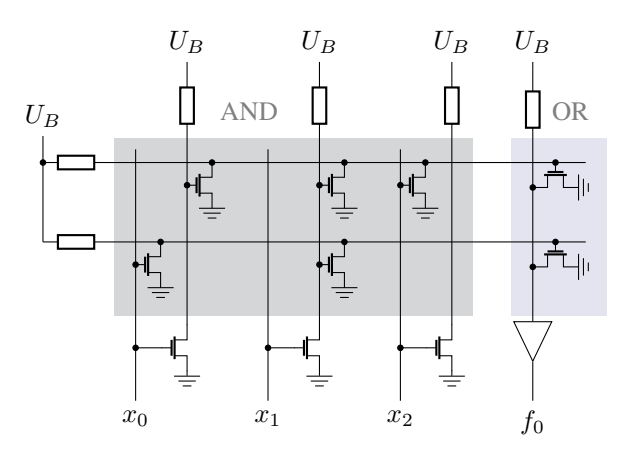

7.17 Die Eingangsbelegung der LUT gibt die Zeile der Tabelle an, deren Werte am Ausgang ausgegeben wird. Die dargestellte LUT hat sechs Eingänge. Somit gibt es  $2^6 = 64$  verschiedene Belegungen. Bei allen Belegungen, bei denen mindestens 4 Eingänge auf 1 (also auf H-Pegel) liegen wird am Ausgang 1, andernfalls 0 ausgegeben. Man erhält:

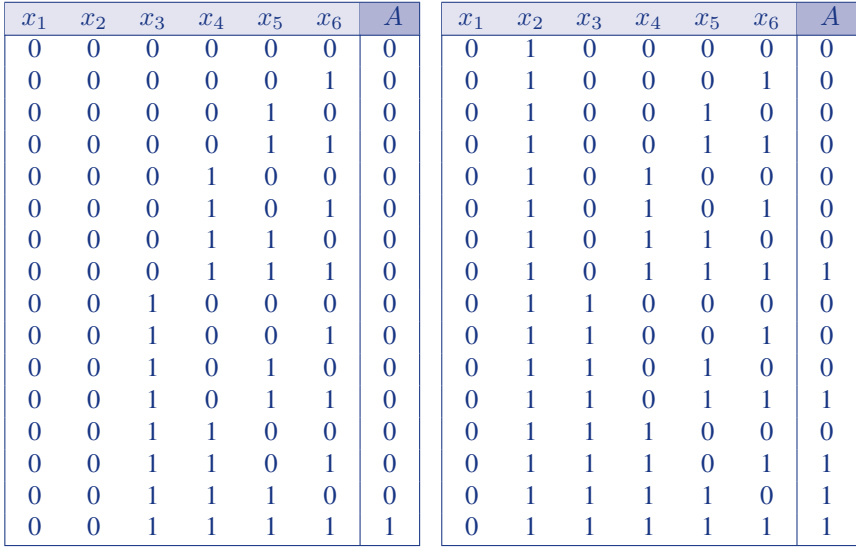

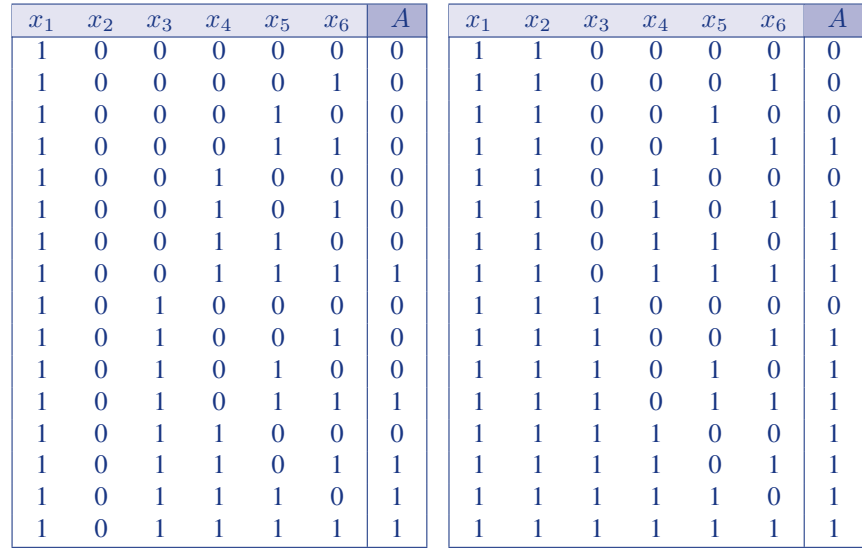

7.18 Betrachten wir dazu den Halbaddierer (siehe auch Abb. 8.7). Die Summenausgang realisiert das XOR und der Übertragsausgang das AND der beiden Eingangswert. Im Logikblock erhält ein Eingang des Halbaddierers die Schwellwertberechnung aus der LUT, der andere ist mit einem Eingang des Logikblocks verbunden. Legen wir auf diesen Logikblock-Eingang den Wert 1, so wird wegen der XOR-Verknüpfung am Übertragsausgang und damit am oberen Ausgang des Logikblocks der invertierte Funktionswert sofort ausgegeben.

Am Summenausgang des Halbaddierers liegt der Wert der Schwellwertberechnung an (AND-Verknüpfung mit 1). Durch Auswahl des 0-Eingangs am linken Multiplexer wird dieser Wert zum Register durchgestellt. Es handelt sich um ein taktflankengesteuertes Register, welches diesen Wert somit taktsynchron am Ausgang Q zur Verfügung stellt. Durch Auswahl des 1-Eingangs am rechten Multiplexer wird der Wert zum unteren Ausgang des Logikblocks geleitet.